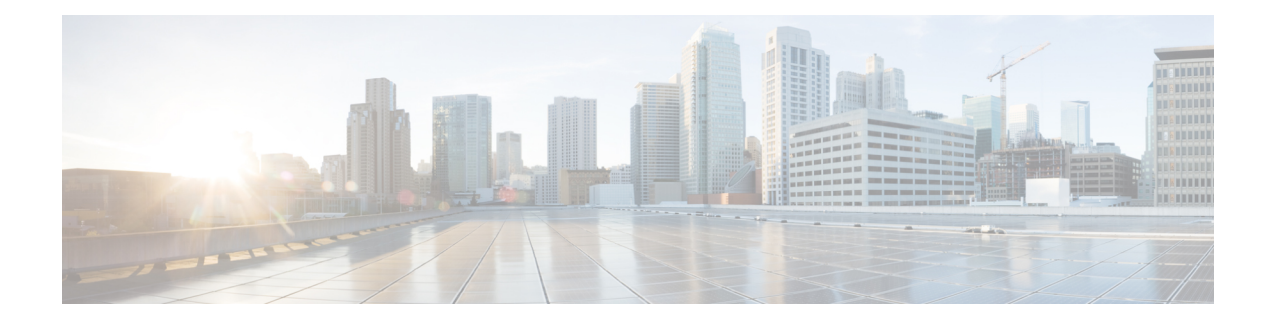

# **IPv6 to IPv4 Tunnel Interface Configuration Mode Commands**

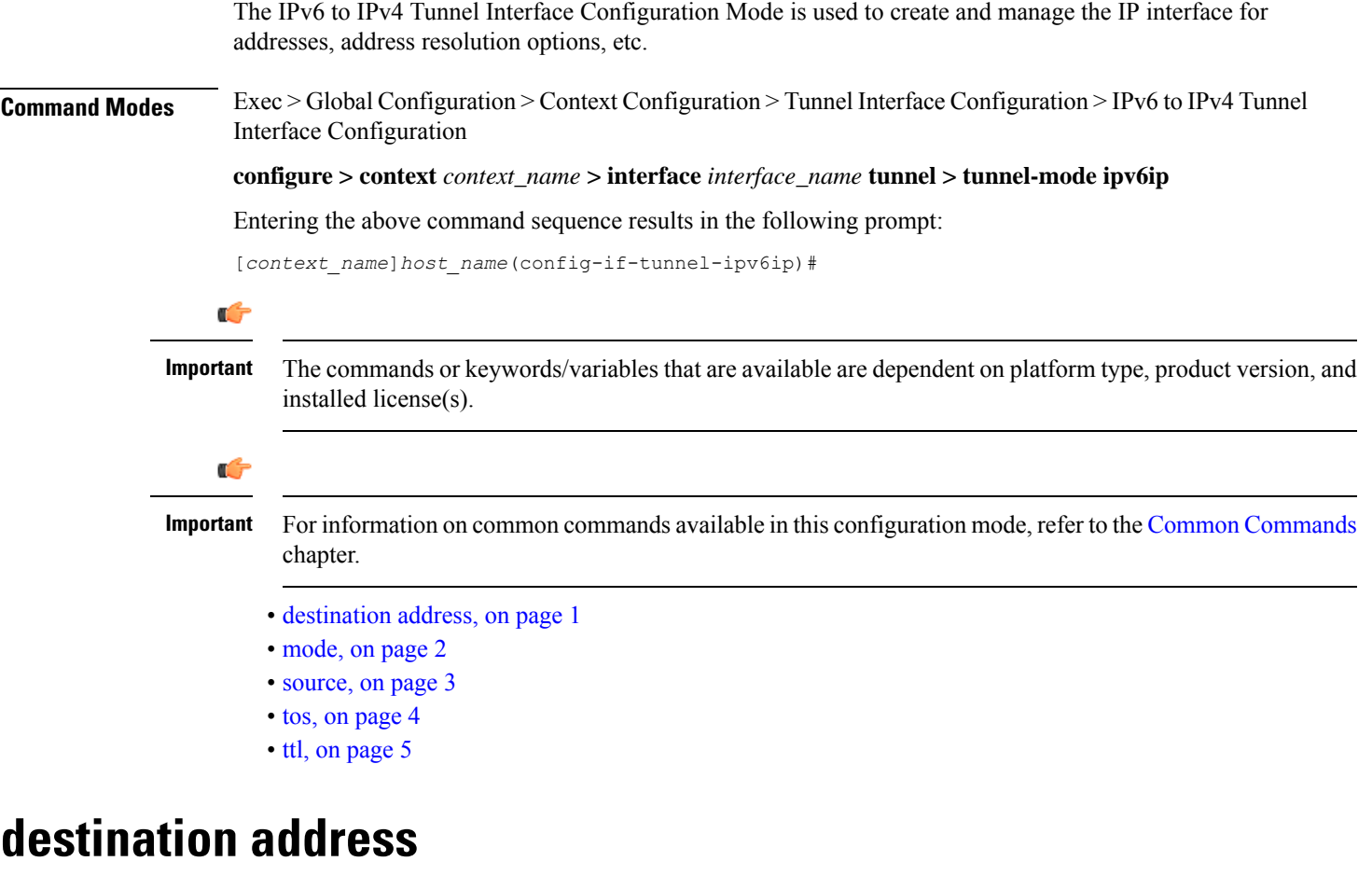

Configures the destination of the tunnelled packets for a manual tunnel.

<span id="page-0-0"></span>**Product** All

**Privilege** Administrator

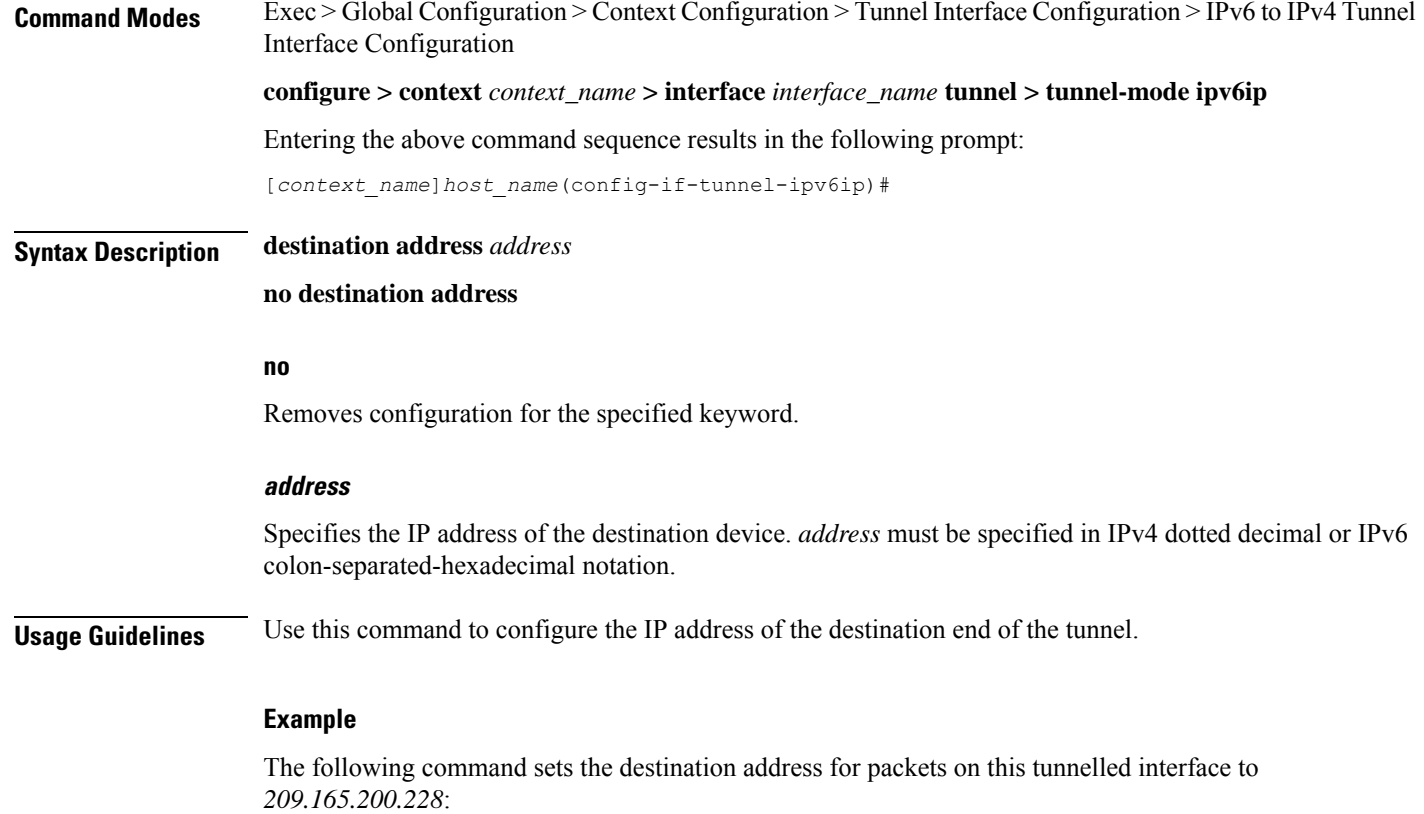

**destination address 209.165.200.228**

## <span id="page-1-0"></span>**mode**

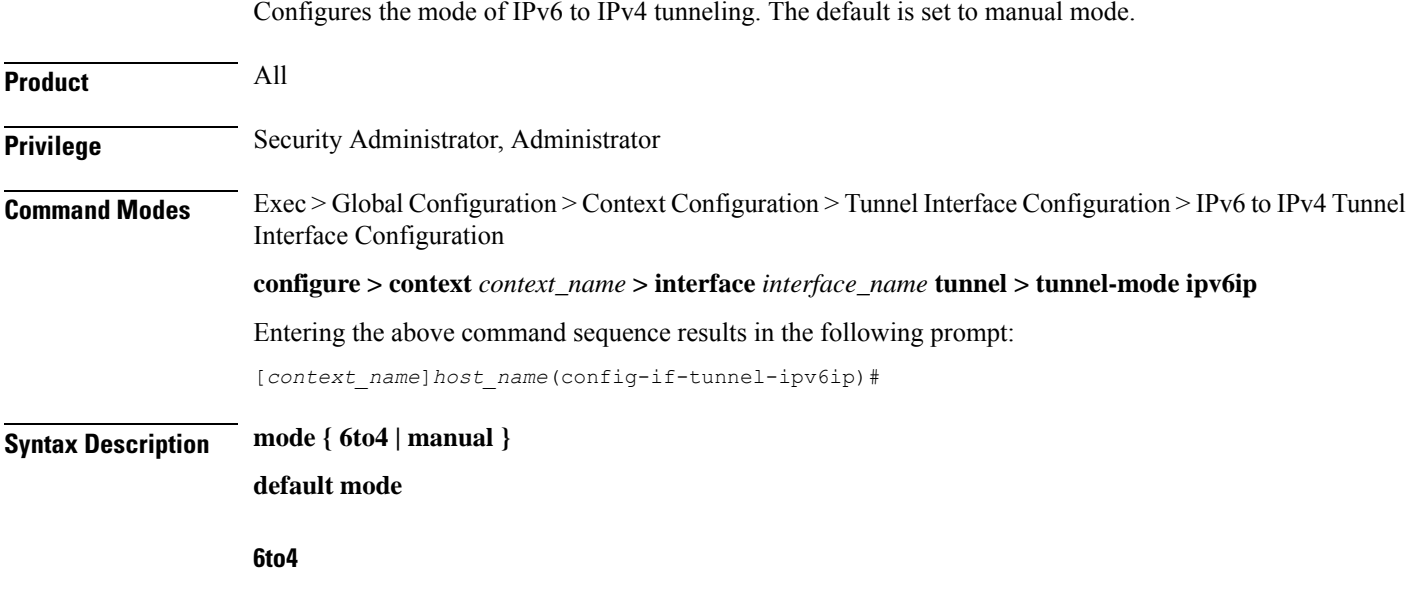

Configures automatic IPv6-to-IPv4 (6to4) tunnels as specified in RFC 3056.

#### **manual**

Configures point-to-point manual IPv6-to-IPv4 tunnels by specifying the IPv4 address of the tunnel remote end.

#### **default**

Resets the mode of IPv6-to-IPv4 tunneling to manual mode.

**Usage Guidelines** There can be only one IPv6-to-IPv4 tunnel possible in a context. Once an IPv6-to-IPv4 tunnel is configured, all subsequent tunnels will be configured as manual tunnels.

#### **Example**

The following command configures the mode to IPv6-to-IPv4 (*6to4*).

**mode 6to4**

The following command configures the mode to *6to4*.

**mode manual**

#### <span id="page-2-0"></span>**source**

Configures the source of tunneled packets.

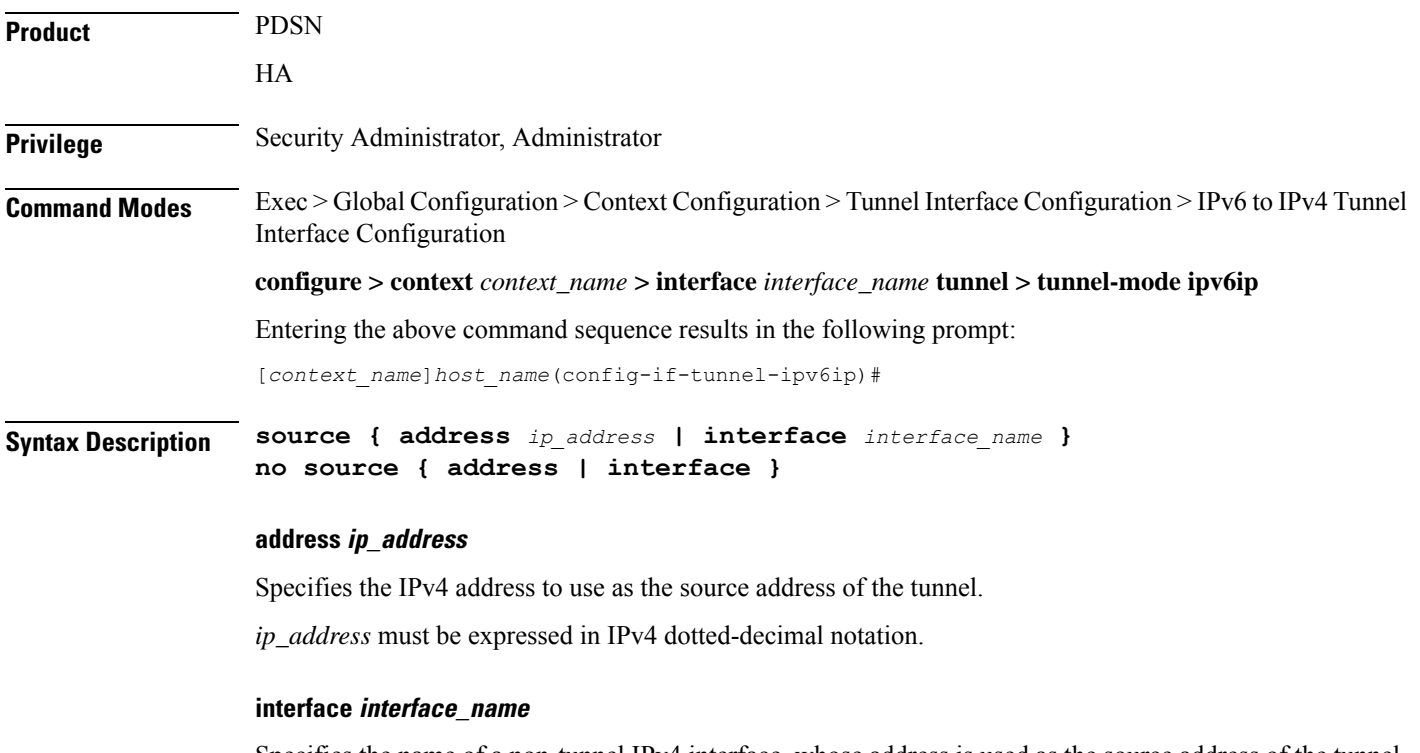

Specifies the name of a non-tunnel IPv4 interface, whose address is used as the source address of the tunnel. *interface* must be an alphanumeric string of 1 through 79 characters.

#### **no source { address | interface }**

Removes configuration for the specified keyword.

**Usage Guidelines** Configures the source IPv4 address of the tunnel by either specifying the IP address (host address) or by specifying another configured non-tunnel IPv4 interface. The source address must be an existing interface address before it is used. State of source address will affect the operational state of the tunnel.

#### **Example**

The following command configures the source address of the tunnel.

**source address 209.165.200.228**

The following command specifies the source interface as *testsource1*.

**source interface testsource1**

### <span id="page-3-0"></span>**tos**

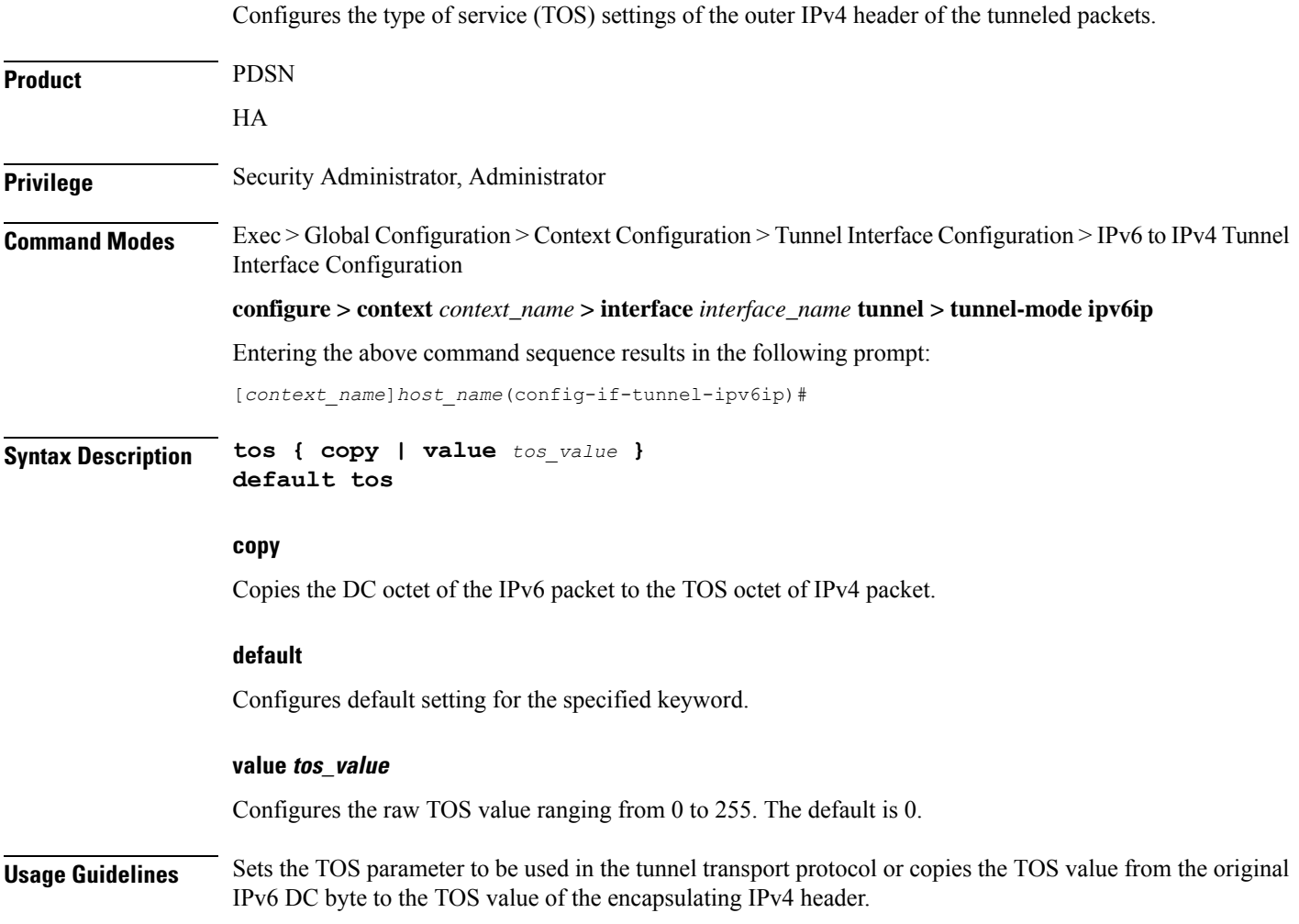

#### **Example**

The following command sets the tos value to *1*: **tos value 1**

### <span id="page-4-0"></span>**ttl**

 $\mathbf l$ 

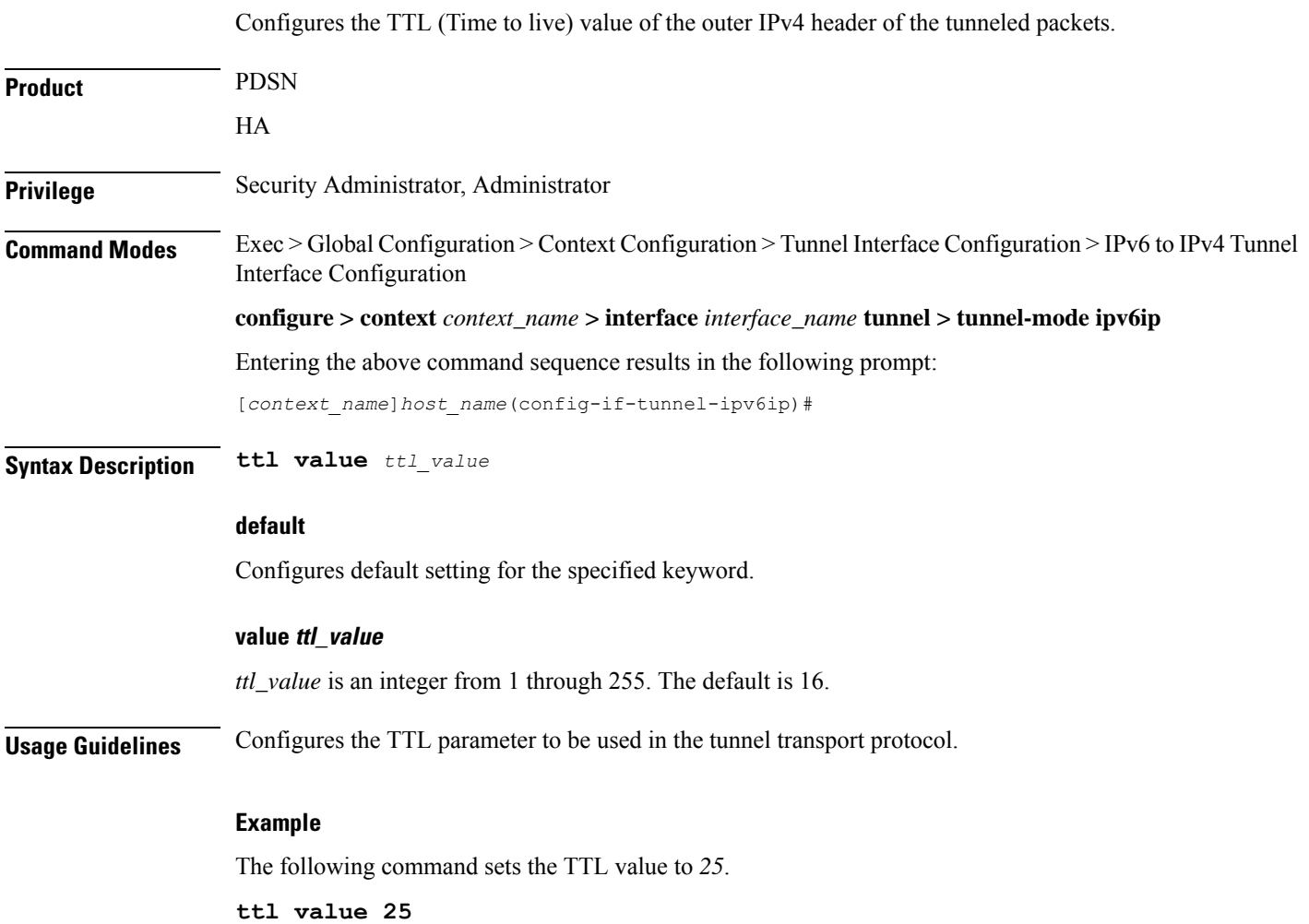

I